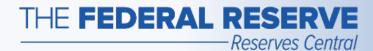

# Term Deposit Facility (TDF)

Follow this Step-by-Step Guide to learn more about auction operations in the TDF application.

July 2020

### THE FEDERAL RESERVE

-Reserves Central

## Auction Operation Timeline

| Announcement                                                                                                    | Submit Tender                                                                                                    | View Results                                                                                                    | Settlement                                                                                                    | Maturity                                                                                                    |
|----------------------------------------------------------------------------------------------------|----------------------------------------------------------------------------------------------------|----------------------------------------------------------------------------------------------------|----------------------------------------------------------------------------------------------------|----------------------------------------------------------------------------------------------------|
| Prior to each operation,<br>the Federal Reserve will<br>make an announcement<br>and post the operation<br>details to the Board of<br>Governors' website. | On the operation date,<br>after the open time, and<br>prior to the close time,<br>the TDF participant can<br>submit a tender using<br>the TDF application. | After the notification<br>date and time, the<br>TDF participant can<br>view the results of its<br>tender submission in<br>the TDF application.<br>The aggregate results<br>of the TDF operation<br>will be announced on<br>the Board of<br>Governors' website. | On the settlement<br>date, the TDF<br>participant's settlement<br>account will be debited<br>for its accepted bid(s).<br>The TDF participant<br>now holds a term<br>deposit. | On the maturity date,<br>the TDF participant's<br>settlement account will<br>be credited with<br>principal from the term<br>deposit and the interest<br>earned. The TDF<br>participant can view<br>interest earned and<br>historical information<br>on its holdings of term<br>deposits in the TDF<br>application. |

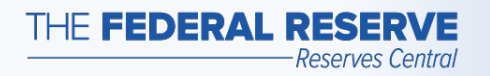

### Term Deposit Facility page Access the TDF Application

| THE FEDER          |        | SERVE<br>services.org |          |            |            |            |        | Begin your se   | arch    |        |          |         |
|--------------------|--------|-----------------------|----------|------------|------------|------------|--------|-----------------|---------|--------|----------|---------|
|                    |        |                       |          |            |            |            |        | APPLICATION SIG | GN IN 👻 | SERVIC | E STATUS | CONTACT |
| FINANCIAL SERVICES | CENT   | RAL BANK+             | TREASURY | SERVICES - | FEDLINE SC | DLUTIONS - | FORMS- | RESOURCES -     | EDUCA   |        | NEWS -   | ABOUT-  |
| LENDING CENTRAL (C | -SITE) | REPORTING             |          | RESERVES   | CENTRAL-   |            |        |                 |         |        |          |         |

Home / Central Back / Reserves Central / Term Deposit Facility

#### Reserves Central

Excess Balance Account Reserves Central—Reserve ccount Administration Step-by-Step Buide

Reserve Administration Nation Business Continuity Information

Forms Resources

Service Setup+

### Term Deposit Facility

The Term Deposit Facility is a program through which the Federal Reserve Banks offer interest-bearing term deposits to eligible institutions. A term deposit is a deposit with a specific maturity date. The Term Deposit Facility was established to facilitate the conduct of monetary policy by providing a tool that may be used to manage the aggregate quantity of reserve balances held by depository institutions. An increase in term deposits outstanding drains reserve balances because funds to pay for them are removed from the accounts of participating institutions for the life of the term deposit.

#### **Operation Results**

Recent operation results may be found on the Board of Governors' website (Off-site).

An archive of previous operation results may be found on the Board of Governors' website (Off-site).

#### Term Deposit Facility Operations

Term deposits may be awarded through a competitive single-price auction format with a non-competitive bidding option, a fixed-rate format at the interest rate specified in advance, or a floating-rate format. The interest rate paid on term deposits awarded through a floating-rate format will be the operation effective interest rate, which is determined by the average of the daily effective rates over the term of the instrument. The daily effective rate is the sum of the value of the reference rate for that day and the spread rate for the operation.

#### Term Deposit Facility Overview (PDF)

Please refer to the Board of Governors' website (Off-site) for all press releases related to the Term Deposit Facility.

To receive notices of upcoming Term Deposit Facility operations and summary results, please complete the Email Notification form (Off-site). Please note that credentialed Term Deposit Facility participants will automatically receive all email notifications.

#### Term Deposit Facility Application

lick the button below to access the Term Deposit Facility application.

Term Deposit Facility Secure Logon

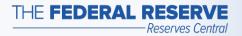

## Participant Home Page

### Example: No Operations are available

| Reserves Central > Term Deposit       | it Facility                                                           | & Logout Central<br>Bank<br>Centrals                       |
|---------------------------------------|-----------------------------------------------------------------------|------------------------------------------------------------|
| 999999999 - BANK A                    |                                                                       |                                                            |
| There are no c                        | open Term Deposit Facilities at                                       | this time                                                  |
| Current Matured                       |                                                                       | This message will appear when no operations are available. |
| Maturing in:                          | From Date 🗂 To Date                                                   | T View                                                     |
| Offering Date Offering Date Date Date | Submitted Deposit Interest Rate<br>Amount Amount<br>(\$000s) (\$000s) | Interest Paid Status Submission<br>To Date Number          |
| No records found.                     |                                                                       |                                                            |
|                                       | Item                                                                  | ns per page: 10 👻 0 of 0 < >                               |
|                                       | Central Bank Help                                                     |                                                            |

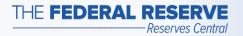

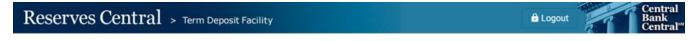

999999999 - BANK A

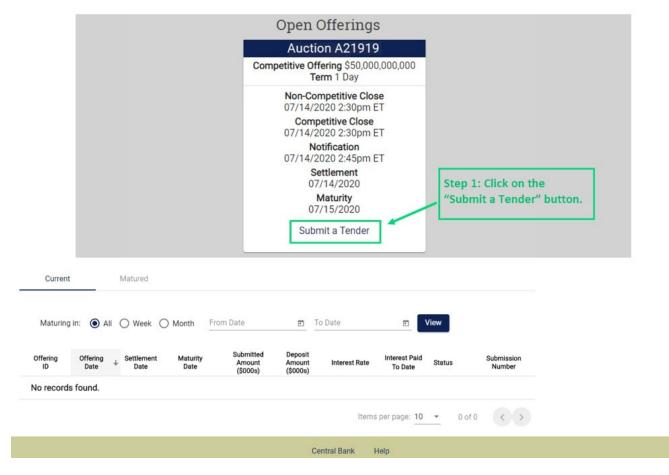

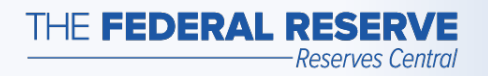

| Reserves Central    | > Term Deposit Facility                                                                                                    | Logout                             |
|---------------------|----------------------------------------------------------------------------------------------------|------------------------------------|
| 9999999999 - Bank A |                                                                                                    |                                    |
|                     | Auction A21919                                                                                                    |                                    |
|                     | Non-Competitive:         Opens today 1:45pm ET and closes today 2:30pm ET           Competitive:         Opens today 1:45pm ET and closes today 2:30pm ET                                  |                                    |
|                     | Offering Amount<br>\$50,000,000,000         Notification of Awards<br>07/14/2020 2:45pm ET         Settlement Date<br>07/14/2020         Maturity Date<br>07/15/2020         Term<br>1 Day |                                    |
|                     | Tender Type Non-Competitive Competitive learn more >>>                                                                                                    |                                    |
|                     | Cancel                                                                                                    |                                    |
|                     |                                                                                                    |                                    |
|                     | Step 2: Choose whet<br>a Competitive tender                                                                                                    | her to submit a Non-Competitive OR |
|                     | Central Bank Help                                                                                                    |                                    |

#### The operation terms used in this example are for illustrative purposes only.

Central Bank Central™

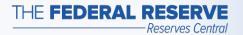

### Submit Tender: Competitive

| 999999999 - Bank A |                                                   |                                                       |                                               |                          |               |                                                                                             |
|--------------------|---------------------------------------------------|-------------------------------------------------------|-----------------------------------------------|--------------------------|---------------|---------------------------------------------------------------------------------------------|
|                    | Auction A21<br>Non-Competitive:<br>Competitive:   | 919<br>Opens today 1:45pm ET<br>Opens today 1:45pm ET |                                               |                          | -             | Specific terms of the                                                                       |
|                    | Offering Amount<br>\$50,000,000,000               | Notification of Awards<br>07/14/2020 2:45pm ET        | Settlement Date 07/14/2020                    | Maturity Date 07/15/2020 | Term<br>1 Day | open operation                                                                              |
|                    | Tender Type 🔿 N                                   | lon-Competitive 💿 Com                                 | petitive <u>learn mor</u>                     | r <u>e &gt;&gt;&gt;</u>  | /             |                                                                                             |
|                    | Amount Rui<br>Minimum<br>Maximum \$1<br>Increment | \$10,000                                              | Interest R<br>Minimum<br>Maximum<br>Increment | 0.00100%<br>0.70000%     |               | Step 3: If you selected<br>Competitive, then enter an<br>amount and interest rate into      |
|                    | Amount                                            |                                                       | nterest Rate                                  | -                        |               | one or more rows. Each entry<br>must have a unique interest<br>rate. Entries must be within |
|                    | 1: \$                                             | ,000,                                                 |                                               | 70                       |               | the defined terms for the operation. The sum of the bids                                    |
|                    | 2: \$                                             | .000,                                                 |                                               | %                        |               | cannot exceed the maximum award amount.                                                     |
|                    | <b>3</b> : \$                                     | ,000                                                  |                                               | %                        |               |                                                                                             |
|                    | Total:                                            | \$0                                                   |                                               |                          |               |                                                                                             |
|                    | Minimum Award                                     | will be \$10,000                                      |                                               |                          |               |                                                                                             |
|                    | Maximum Award                                     | will be \$1,250,000,000                               |                                               |                          |               |                                                                                             |
|                    | Submit                                            | Cancel                                                |                                               |                          |               |                                                                                             |

Central Bank Help

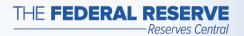

### Submit Tender: Competitive

Reserves Central > Term Deposit Facility

999999999 - BANK A

Auction A21919 Non-Competitive: Opens today 1:45pm ET and closes today 2:30pm ET Opens today 1:45pm ET and closes today 2:30pm ET Competitive: Offering Amount Notification of Awards Settlement Date Maturity Date Term \$50,000,000,000 07/14/2020 2:45pm ET 07/14/2020 07/15/2020 1 Day Tender Type () Non-Competitive () Competitive learn more >>> Amount Rules Interest Rate Rules Minimum \$10,000 Minimum 0.00100% Maximum 0.70000% Maximum \$1,250,000,000 Increment \$10,000 Increment 0.00100% Interest Rate Amount 1: \$ 130000,000 0.005% **Example of a Competitive tender** that has been entered 0.600% 2: S 120000.000 3: \$ 1000000.000 0.500% Total: \$1,250,000,000 Minimum Award will be \$10,000 Maximum Award will be \$1,250,000,000 Submit Cancel Step 4: Click on "Submit" to submit the tender. Central Bank Help

#### The operation terms used in this example are for illustrative purposes only.

Central

Bank Central℠

🔒 Logout

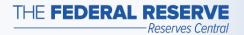

## Submit Tender: Non-Competitive

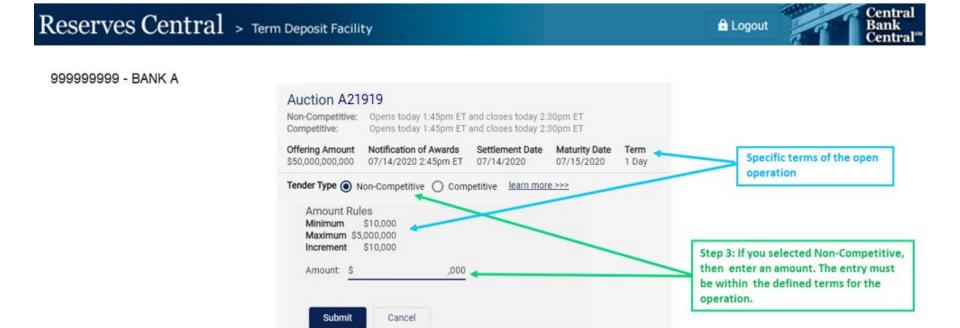

The operation terms used in this example are for illustrative purposes only.

Help

Central Bank

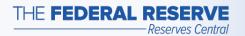

### Submit Tender: Non-Competitive

| 99999999 - BANK A | > Term Deposit Facility                                                                                                    | B Logout Bank<br>Centre |
|-------------------|----------------------------------------------------------------------------------------------------|-------------------------|
|                   | Auction A21919<br>Non-Competitive: Opens today 1:45pm ET and closes today 2:30pm ET<br>Competitive: Opens today 1:45pm ET and closes today 2:30pm ET                                                                                                    |                         |
|                   | Offering Amount         Notification of Awards         Settlement Date         Maturity Date         Term           \$50,000,000,000         07/14/2020 2:45pm ET         07/14/2020         07/15/2020         1 Day                                                                                                    |                         |
|                   | Tender Type <ul> <li>Non-Competitive</li> <li>Competitive</li> <li>Learn more &gt;&gt;&gt;</li> </ul> Amount Rules         Minimum         \$10,000           Maximum         \$5,000,000           Increment         \$10,000           Amount:         \$         400d,000         Example of a         Non-Competitive tender that has been entered           Submit         Cancel         Cancel         Cancel         Competitive tender that has been entered |                         |
|                   | Step 4: Click on "Submit" to submit<br>tender.                                                                                                    |                         |

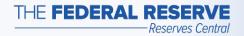

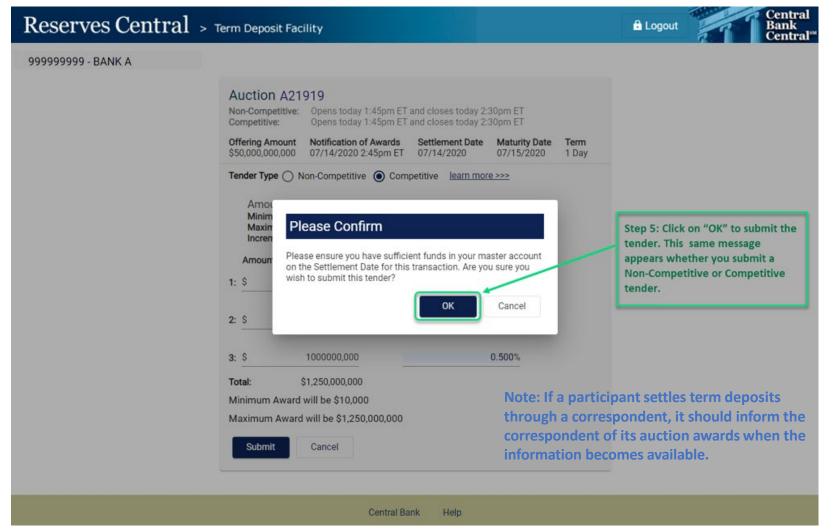

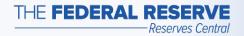

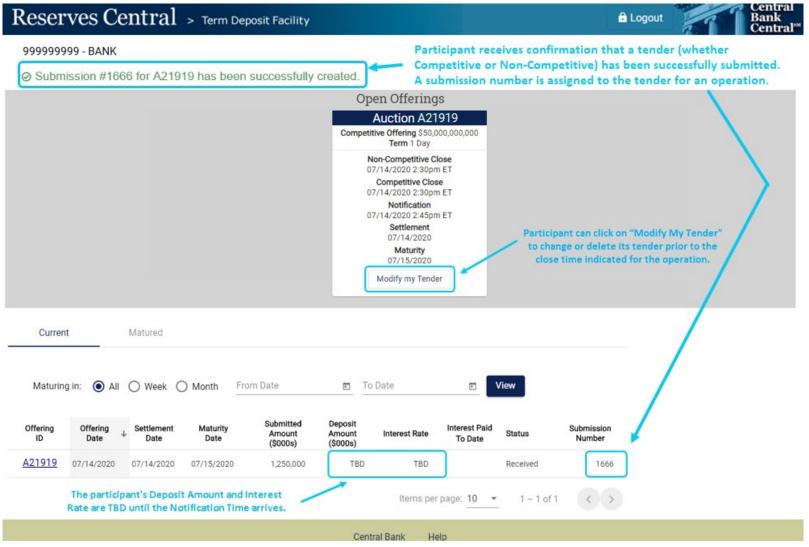

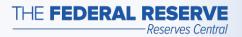

### View Results: Competitive

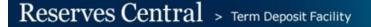

Logout

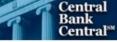

999999999 - BANK A

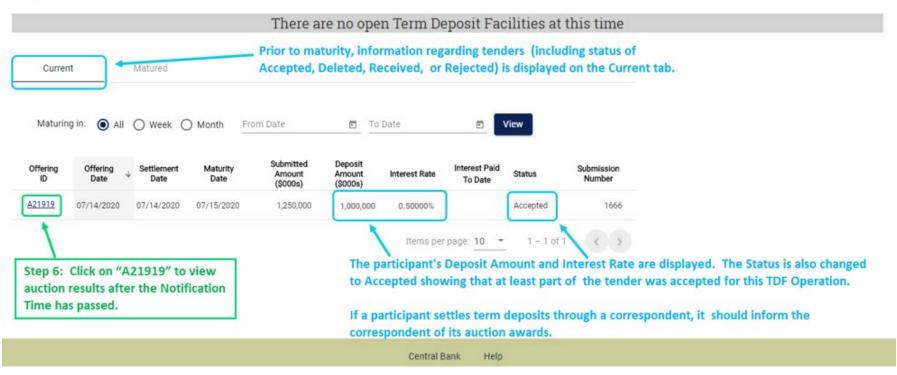

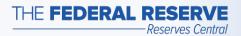

## View Results: Non-Competitive

| Reserves Central > Term Deposit                                                     | Facility                       |               |                          |            |                      | Logout Bank<br>Centra                                                                                                    |
|-------------------------------------------------------------------------------------|--------------------------------|---------------|--------------------------|------------|----------------------|----------------------------------------------------------------------------------------------------|
| 999999999 - BANK A                                                                  |                                |               |                          |            |                      |                                                                                                    |
| Current Maturad                                                                     | aturity, infor<br>displayed on |               |                          |            |                      |                                                                                                    |
| Maturing in:  All  Week  Month From Date                                            | <b>1</b>                       | o Date        | <b>e</b>                 | /iew       |                      |                                                                                                    |
| Offering Offering Jate Settlement Maturity Amount (\$00s)                           | Deposit<br>Amount<br>(\$000s)  | Interest Rate | Interest Paid<br>To Date | Status     | Submission<br>Number | The participant's Deposit Amount and                                                                                                    |
| A21919 07/14/2020 07/14/2020 07/15/2020 4,00                                        | 0 4,000                        | 0.50000%      |                          | Accepted   | 1667                 | Interest Rate are displayed.                                                                                                    |
| Step 6: Click on "A21919" to view auch<br>results after the Notification Time has p |                                | Items pe      | r page: 10 👻             | 1 – 1 of 1 | $\langle \rangle$    | <ul> <li>If a participant settles term deposits<br/>through a correspondent, it should inforr<br/>the correspondent of its auction awards.</li> </ul> |

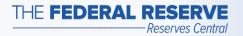

### View Results: Competitive

### Reserves Central > Term Deposit Facility

999999999 - BANK A

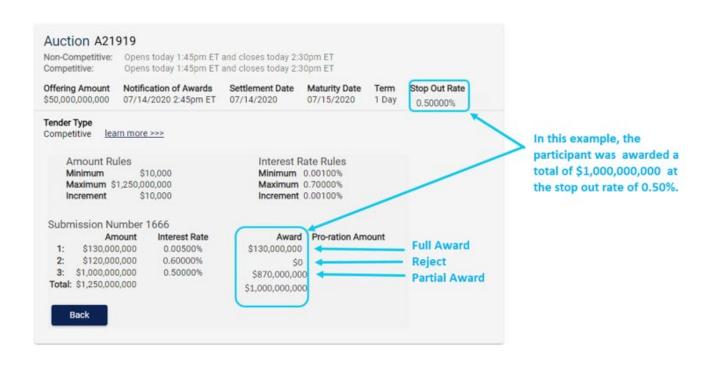

Central Bank Help

#### The operation terms used in this example are for illustrative purposes only.

Central

Bank Central

Logout

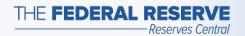

### View Results: Non-Competitive

### Reserves Central > Term Deposit Facility

Cogout

Central

Bank Central®

999999999 - BANK A

| Non-Competitive:<br>Competitive:                | 919<br>Opens today 1:45pm ET<br>Opens today 1:45pm ET |                            | A CONTRACTOR OF A        | _ |                      |
|-------------------------------------------------|-------------------------------------------------------|----------------------------|--------------------------|---|----------------------|
| Offering Amount<br>\$50,000,000,000             | Notification of Awards<br>07/14/2020 2:45pm ET        | Settlement Date 07/14/2020 | Maturity Date 07/15/2020 |   | p Out Rate<br>50000% |
| Tender Type<br>Non-Competitive                  | learn more >>>                                        |                            |                          | 1 |                      |
| Amount Ru<br>Minimum<br>Maximum \$<br>Increment | \$10,000                                              |                            | /                        |   |                      |
|                                                 |                                                       |                            |                          |   |                      |
| Submission<br>Amount \$4,                       | n Number 1667<br>000,000                              |                            |                          |   |                      |
|                                                 |                                                       |                            |                          |   |                      |
| Amount \$4,                                     |                                                       |                            | pple, the part           |   |                      |

Central Bank Help

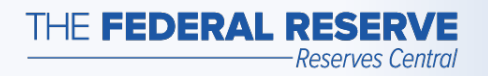

### Maturity

### Reserves Central > Term Deposit Facility

Logout

Central Bank Central<sup>ss</sup>

#### 999999999 - BANK A

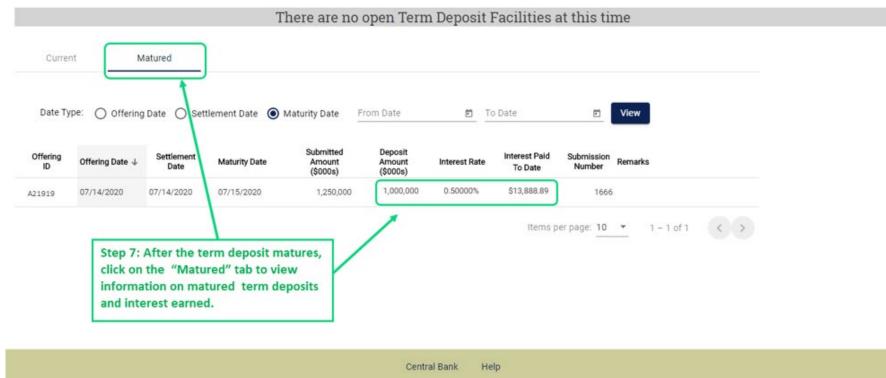

#### The operation terms used in this example are for illustrative purposes only.

"Central Bank Central" is a service mark of the Federal Reserve Banks. A complete list of marks owned by the Federal Reserve Banks is available at FRBservices.org.